### UINF/PAZ1c epizóda 9

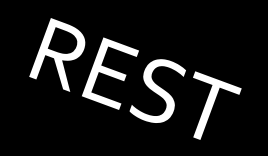

### **Komunikácia medzi programami po sieti**

- Mnohé prístupy
	- od bezstavového volania vzdialených procedúr
	- cez implementáciu zložitejších aplikačných sieťových protokolov
	- až po výpočtové frameworky manažujúce distribúciu dát a výpočov
- Čím jednoduchšie, tým
	- ľahšie použiteľné
	- ľahšie implementovateľné
	- ľahšia multiplatformnosť

### **Cesta k jednoduchosti**

- - služba ~ sieťovo prístupné API
		- z mobilnej aplikácie
		- z webovej aplikácie
		- z aplikácie operačného systému
		- z inej šlužby
	- REST ~ webová služba
		- "Representational State Transfer"
		- Roy Fielding, 2000, kapitola v PhD práci
		- využíva existujúci protokol HTTP po svojom
		- jednoduché správy

#### **Filozofia RESTu**

- Realizácia CRUD operácií pomocou HTTP príkazov nad kolekciou resource-ov
	- Create ~ POST
	- Read ~ GET
	- Update ~ PUT
	- Delete ~ DELETE
- Resource
	- objekt sveta, najčastejšie entita
	- má identifikátor v tvare URI
		- http://paz1c.ics.upjs.sk/ucitelia/2

#### **Filozofia RESTu**

• Resource-y po sieti cestujú v tvare JSON

{"meno": "Jano Pokojný", "vek": 23, "deti": ["Janko", "Marienka"]}

- legálny JavaScriptový kód
- parsery/writery v každom jazyku
- stavy ok / chyby / výnimkyprichádzajú zo servera cez stavové kódy

200= OK, 404 = Not Found, 201 = Created,...

• filtrovania / triedenia cez request parametre

http://paz1c.ics.upjs.sk/ucitelia?minimalnyVek=35

#### **REST v praxi**

- REST API možno jednoducho zverejniť
- nejedna služba má REST API – Facebook, Twitter, Instagram
- štandardný spôsob
	- mobilné platformy: Android, iOS
	- web: jQuery, AngularJS, Ember.js
	- knižnice: ElasticSearch, MongoDB

## **Rest pre našu aplikáciu EntranceManagement**

• Nastavíme si, že nový projekt je rozšírením štandardného projektu Spring Boot

<parent>

<groupId>org.springframework.boot</groupId> <artifactId>spring-boot-starter-parent</artifactId> <version> 3.1.5</version>

</parent>

<dependencies>

<dependency>

<groupId>org.springframework.boot</groupId> <artifactId>spring-boot-starter-web</artifactId> </dependency>

</dependencies>

### **Rest pre našu aplikáciu EntranceManagement**

- SpringBoot má vlastný inicializátor projektov – Nemusíme sa hrať s pom.xml
- Podpora pre IntelliJ IDEA Ultimate
- Alebo si viete vytvoriť projekt online a stiahnuť – <https://start.spring.io/>
- Ak chcete používať Eclipse, zvážte plugin Spring Tools
	- [https://marketplace.eclipse.org/content/spring-tools-](https://marketplace.eclipse.org/content/spring-tools-4-aka-spring-tool-suite-4)[4-aka-spring-tool-suite-4](https://marketplace.eclipse.org/content/spring-tools-4-aka-spring-tool-suite-4)
- Poznámka: SpringBoot je obrovský framework, ktorý robí veľa "mágie". Je fajn mať v IDE na neho špeciálnu podporu

#### **Rest pre našu aplikáciu UserManagement**

- 
- náš nový projekt, chce využívať volania metód z pôvodného projektu
- najjednoduchšie bude skopírovať kód
- "správny" spôsob by bol vytiahnuť spoločný kód do samostatnej knižnice použitím Maven modulov
- ešte "správnejší" spôsob by bolo použitie JitPacku aby sme vedeli pridať projekt na Gite ako Maven závislosť

#### **Závislosti v Springu**

- Spring má svoj systém na správu závislostí v kóde.
- Zabudnite na klasické Factory
- Privítajte @Configuration, @Bean a @Autowired
	- Implementácia návrhových vzorov **továreň** a **vkladanie závislostí** (dependency injection) pomocou anotácií

### **Konfigurácia databázy**

- @Configuration bude naša továreň
- @Bean je objekt, ktorý chceme vytvárať v továrni
- Na všetky závislosti si vytvoríme beany.

```
@Configuration
public class Config {
```
}

@Bean public UserDao userDao() { return new MysqlUserDao(jdbc()); }

### **Konfigurácia databázy**

- Takže aj na JDBC si vytvoríme Bean
- Ten však potrebuje prihlasovacie údaje do databázy a URL

#### @Configuration public class Config {

```
...
```
}

...

}

#### @Bean

```
public JdbcOperations jdbc() {
  var dataSource = new MysqlDataSource();
  dataSource.setUser(dbUser);
  dataSource.setPassword(dbPassword);
  dataSource.setUrl(dbJdbc);
  return new JdbcTemplate(dataSource);
```
#### **Prihlasovacie údaje do databázy**

- Vytvoríme inštančné premenné, ktorým dáme anotáciu @Value
- Hodnoty budú brané zo súboru **application.yaml**, alebo **application.properties** v priečinku resource.
- Pod štandardizovanými kľúčami

@Configuration public class Config { @Value("\${spring.datasource.url}") private String dbJdbc;

...

}

@Value("\${spring.datasource.username}") private String dbUser;

@Value("\${spring.datasource.password}") private String dbPassword;

#### **Získanie prihlasovacích údajov do DB**

- Kľúče vo @Value anotaciach musia byť v **application.properties**, alebo alternatívne v **application.yaml**

# src/main/resources/application.properties

spring.datasource.url="jdbc:mysql://localhost:3306/entrance" spring.datasource.username="myuser" spring.datasource.password="secret"

- Často chceme mať možnosť nastaviť parametre externe cez premenné prostredia a nemať ich hard-coded
- Vieme použiť syntax **\${**PREMENNA\_PROSTREDIA**:**PREDVOLENA\_HODNOTA**}**

spring.datasource.url=**\${**DB\_JDBC:jdbc:mysql://localhost:3306/entrance**}** spring.datasource.username=\${DB\_USER:myuser} spring.datasource.password=\${DB\_PASSWORD:secret}

#### **main metóda pre Spring Boot**

}

- Pohľadá v triedach, čo má zverejniť
- Spustí webový Servlet kontajner Tomcat

@SpringBootApplication public class RestApplication { public static void main(String[] args) { SpringApplication.run(RestApplication.class, args); }

#### **@RestController**

- Controller je trieda, ktorá obsahuje zverejnené metódy
- Je oanotovaná s @RestController
- Zverejnené metódy sú oanotované s @RequestMapping(časť\_url\_za\_doménou)

@RequestMapping("/users") public List<User> getAllUsers() {

…

}

#### **Použitie DAO v kontroléri**

• Stačí vytvoriť inštančnú premennú a konštruktor

```
@RestController
public class UserController{
  private final UserDao userDao;
  public UserController(UserDao userDao) {
    this.userDao = userDao;
  }
  ...
```
• Alebo použijeme anotáciu @Autowired a môžeme odstrániť konštruktor

@RestController public class UserController{

}

... }

@Autowired private UserDao userDao;

#### **Získanie hodnoty z URL**

…

}

# http://localhost:8080/users/1

• Všetko medzi dvoma lomkami, alebo od poslednej lomky do konca môžem vytiahnuť do premennej

@RequestMapping("/users/**{id}**") public User getUserById(@PathVariable int **id**) {

```
Vyhadzujeme vlastné výnimky
@RequestMapping("/users/{id}")
 public User getUserById(@PathVariable int id) {
   User user = userDao.findById(id);
   if (user == null) {
     throw new UserNotFoundException();
   }
    return user;
 }
```
@ResponseStatus(HttpStatus.NOT\_FOUND) public class UserNotFoundException extends RuntimeException {}

#### **ResponseEntity = dáta + HTTP status**

Alternatíva k vyhadzovaniu výnimiek v controlleri

```
@GetMapping("/users/{id}")
 public ResponseEntity<User> getUserById(
                                   @PathVariable int id) {
   User user = userDao.findById(id);
   if (user == null) {
      return new ResponseEntity<>(HttpStatus.NOT_FOUND);
    }
    return ResponseEntity<>(user, HttpStatus.OK);
 }
```
#### **Posielame dáta do Restu**

- HTTP príkaz sa zmení z defaultného GET na POST
- V tele požiadavky posielame dáta vo formáte Json, ktoré chceme spracovať
- alternatíva pre @RequestMapping + method je @PostMapping

```
@RequestMapping(value = "/users", 
                    method = RequestMethod.POST)
public void add(@RequestBody User user) {
  /*spracujeme objekt user*/
}
                                   O preklad z JSONu sa
```
postará knižnica Jackson

# **Po úspešnom vytvorení pošleme 201**

@PostMapping(value = "/users"*)* @ResponseStatus(HttpStatus.*CREATED)* public void add(@RequestBody User user) { userDao.addUser(user);

}

### **Analogicky spravíme update a delete**

@PutMapping("/users"*)* public void saveUser(@RequestBody User user) { .. }

@DeleteMapping("/users/{id}"*)* public void deleteUser(@PathVariable Long id) { .. }

#### **Nepovinné parametre**

…

}

• v URL za ? napr. localhost:8080/users?count=10&start=5

```
@GetMapping("/users")
public ResponseEntity<List<User>> getUsers(
    @RequestParam(value = "count", required = false) Optional<Long> count,
   @RequestParam(value = "start", required = false) Optional<Long> start) {
 …
if (count.isPresent()) {
  resultCount = count.get(); 
 }
```
## **Mapovač výnimiek na zmysluplné odpovede**

- Anotácia @ControllerAdvice je určená na to, aby anotovala triedu, v ktorej budú spoločné odchytávače výnimiek (+iné mapovačky) pre všetky konroléry
- Metóda, ktorá mapuje výnimku na HTTP odpoveď je oanotovaná cez @ExceptionHandler(TriedaVýnimky.class)
- Exception handler okrem čísla HTTP stavu môže posielať aj telo odpovede

### **Trieda pre telo chybovej odpovede**

• Môžeme si sami štandardizovať všetky chybové hlášky

• Klienti dostanú JSON z ktorého ľahko (vždy rovnako) extrahujú čo je problém

public class ApiError{

}

private int status; private String errorMessage;

public ApiError(int status, String errorMessage) { this.status = status; this.errorMessage= errorMessage; } public int getStatus() { return status; } public String getErrorMessage() { return errorMessage; }

#### **Príklad mapovača výnimiek**

@ControllerAdvice **public class UsersAdvice {**

…

}

@ExceptionHandler(DaoException.**class)** @ResponseStatus(HttpStatus.*NOT\_ACCEPTABLE)* @ResponseBody **public ApiError handleDaoException(DaoException e) { return new ApiError(HttpStatus.***NOT\_ACCEPTABLE.value(), e.getMessage());* }

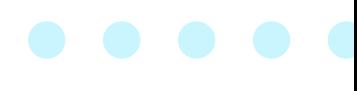

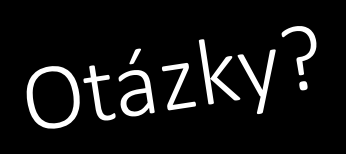